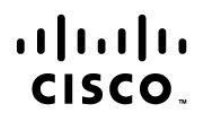

# **Implementing Cisco Unified Wireless Networking Essentials (640-722)**

試験の内容: 640- 722 「Implementing Cisco Unified Wireless Network Essential」(IUWNE)v2.0 は、 制限時間 90 分、出題数 60 ~ 70 問の Cisco CCNA® Wireless 認定資格に関連する試験です。この試 験では、小規模から中規模までの WLAN の導入、設定、操作、およびトラブルシューティングに関す る受験者の知識が問われます。

試験は参考書持ち込み不可であり、いかなる外部の参考資料の使用も認められません。

次に、この試験の一般的な出題内容を示します。 ただし、試験によっては、ここに示されていない関 連分野も出題される場合があります。 試験内容をより適切に反映させ、明確にするために、次のガイ ドラインは事前の通告なく変更されることがあります。

#### **20 % 1.0 WLAN** に関する基本事項の説明

- 1.1 スペクトラム拡散テクノロジーの基本事項の説明
- 1.2 さまざまなワイヤレス テクノロジーによる影響の説明
	- 1.2.a Bluetooth
	- 1.2.b WiMAX
	- 1.2.c ZigBee
	- 1.2 d コードレス電話
- 1.3 ワイヤレスの規制機関、規格、および認定資格の説明
	- 1.3.a FCC
	- 1.3.b ETSI
	- 1.3.c 802.11a/b/g/n
	- 1.3.d WiFi アライアンス
- 1.4 WLAN RF 原則の説明
	- 1.4.a アンテナの種類
	- 1.4.b RF ゲイン/ロス
	- 1.4.c EIRP
	- 1.4.d 屈折
	- 1.4.e 反射
- 1.5 ワイヤレスで使用されるネットワーキング テクノロジーの説明 1.5.a SSID --> WLAN ID --> インターフェイス --> VLAN 1.5.b 802.1Q トランキング
- 1.6 ワイヤレス トポロジの説明
	- 1.6.a IBSS
	- 1.6.b BSS
- 1.6.c ESS
- 1.6.d ポイントツーポイント
- 1.6.e ポイントツーマルチポイント
- 1.6.f メッシュ
- 1.6.g ブリッジング

#### 1.7 802.11 認証および暗号化方式の説明

- 1.7.a オープン
- 1.7.b 共有
- 1.7.c 802.1X
- 1.7.d EAP
- 1.7.e TKIP
- 1.7.f AES
- 1.8 フレーム タイプの説明
	- 1.8.a アソシエーションの確立と解除
	- 1.8.b 管理
	- 1.8.c 制御
	- 1.8.d データ
- 1.9 データまたは VoWLAN アプリケーションのサイト調査設計に関連する基本的な RF 導入 時の考慮事項の説明
	- 1.9.a デバイス、構築資材、AP ロケーションなどの一般的な RF 干渉ソース
	- 1.9.b チャネルの再利用、信号強度、セル オーバーラップに関する基本的な RF サイト 調査設計
	- 1.9.c DNS
	- 1.9.d DHCP
	- 1.9.e TFTP
	- 1.9.f NTP
	- 1.9.g CDP/LLDP

### **17 % 2.0** 基本的なシスコ ワイヤレス **LAN** の導入

- 2.1 Cisco Unified Wireless Network アーキテクチャのコンポーネントの識別
	- 2.1.a スプリット MAC
	- 2.1.b LWAPP
	- 2.1.c スタンドアロン AP とコントローラベース AP
	- 2.1.d 具体的なハードウェア例
- 2.2 スモール ビジネス環境での自律アクセス ポイントのインストールと設定
- 2.3 コントローラベース AP の各種導入モードの説明
	- 2.3.a ローカル
	- 2.3.b モニタ
	- 2.3.c HREAP
	- 2.3.d スニファ
	- 2.3.e 不正検出
	- 2.3.f ブリッジ
- 2.3.g OEAP
- 2.3.h SE-Connect
- 2.4 コントローラベース AP のディスカバリおよびアソシエーションの説明
	- 2.4.a DHCP
	- 2.4.b DNS
	- 2.4.c マスターコントローラ
	- 2.4.d プライマリ セカンダリ ターシャリ
	- 2.4.e n+1 冗長性

# 2.5 ローミングの説明

- 2.5.a レイヤ 2 およびレイヤ 3
- 2.5.b コントローラ内およびコントローラ間
- 2.5.c モビリティ リスト
- 2.6 WLAN コントローラおよびアクセス ポイントの設定 2.6.a WLC:ポート、インターフェイス、WLAN、NTP、CLI と Web UI、CLI ウィザード、LAG 2.6.b AP:チャネルおよび電力
- 2.7 ED-RRM などの RRM に関する基礎の説明
- 2.8 基本的なワイヤレス ネットワーク操作の確認

## **15 % 3.0** ワイヤレス クライアントのインストール

- 3.1 SSID、セキュリティ選択、認証などのクライアント WLAN 設定要件の説明
- 3.2 一般的なワイヤレス サプリカントの基本的な設定の識別
	- 3.2 a Macintosh
	- 3.2 b Intel Wireless Pro
	- 3.2 c Windows
	- 3.2 d iOS
	- 3.2 e Android
- 3.3 Cisco AnyConnect 3.0 以上の基本的なワイヤレス設定パラメータの説明
- 3.4 Cisco Unified CCX バージョン 1 ~ 5 で使用可能な機能の識別

### **19 % 4.0** 基本的な **WLAN** セキュリティの実装

- 4.1 ワイヤレス セキュリティの一般的フレームワークおよびセキュリティ コンポーネ ントの説明
	- 4.1.a 認証
	- 4.1.b 暗号化
	- 4.1.c MFP
	- 4.1.d IPS
- 4.2 サポートされる認証方式の進化の説明 4.2.a PSK 4.2.b EAP-TLS、EAP-FAST、PEAP、LEAP、WPA/WPA2 を含む 802.1X
- 4.3 認証のさまざまなソースの設定 4.3.a EAP ローカルまたは EAP 外部 4.3.b RADIUS
- 4.4 WLAN 上の認証方式と暗号化方式の設定 4.4.a PSK および 802.1x による WPA/WPA2
- 4.5 ワイヤレス ゲスト ネットワーキングの実装

## **17 % 5.0** 基本的な **WCS** の操作

- 5.1 Cisco WCS の主な機能および Navigator (バージョンおよびライセンス)の識別
- 5.2 WCS インターフェイスの使用法
- 5.3 コントローラと AP の設定 5.3.a Configuration タブを使用した設定(テンプレートは使用しない)
- 5.4 WCS での事前設定済みマップの使用
	- 5.4.a アクセス ポイントの追加、移動、削除
	- 5.4.b ヒート マップのオン/オフ
	- 5.4.c クライアントの場所の表示
	- 5.4.d CleanAir 影響ゾーンの表示
- 5.5 WCS の Monitor タブおよびアラーム サマリーによる WLAN 動作の確認
- 5.6 標準的な WCS レポートの生成
	- 5.6.a インベントリ
	- 5.6.b CleanAir
	- 5.6.c クライアント関連
	- 5.6.d AP 関連
	- 5.6.e 利用率

### **12 % 6.0** 基本的な **WLAN** メンテナンスとトラブルシューティングの実施

- 6.1 基本的な WLAN トラブルシューティング ツールの特定と使用 6.1.a WLC  $\Omega$  show debug 6.1.b クライアントと AP の接続、AP とコントローラの接続に関するログ
	- 6.2 WCS クライアント トラブルシューティング ツールの使用
	- 6.3 WLC 間における、GUI を使用した ログ、コンフィギュレーション ファイル、OS イメージ の転送
- 6.4 WLC および AP(自律および LAP)の管理アクセス方式の区別と使用
	- 6.4.a コンソール ポート
	- 6.4.b CLI
	- 6.4.c Telnet
	- 6.4.d SSH
	- 6.4.e HTTP
	- 6.4.f HTTPS
	- 6.4.g 有線管理とワイヤレス管理